## **DAFTAR TABEL DAN GRAFIK**

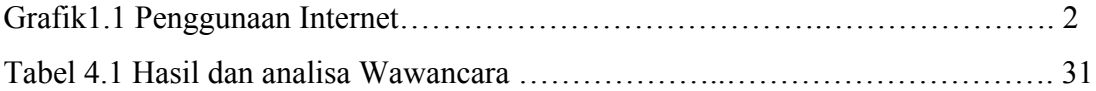

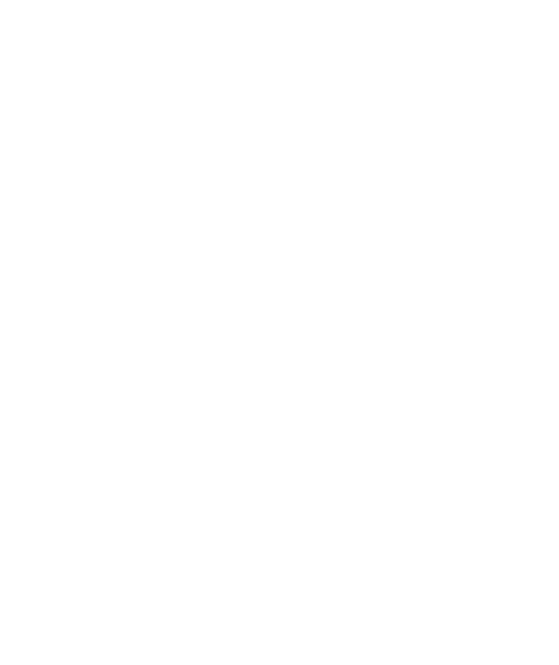